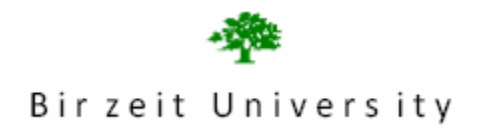

# Faculty of Information Technology

## Computer Systems Engineering Department

### **Digital Lab ENCS 211 EXP. No. 10**

# **Simple Computer**

#### **Objective:**

In this experiment we are going to design the Verilog HDL control sequence for a simple computer (SIMCOMP). The SIMCOMP is a very small computer to give you practice in the ideas of designing a simple CPU with the Verilog HDL notation.

### **Pre-Lab:**

1-read the experiment 2-Do part one and part two of the procedure

### **Introduction**

SIMCOMP has a two byte-addressable memory with size of 128byte. The memory is synchronous to the CPU, and the CPU can read or write a word in single clock period. The memory can only be accessed through the memory address register (**MAR**) and the memory buffer register (**MBR**). To read from memory, you use

 MBR <= Memmory[MAR]; To write to memory, you use Memory[MA] <= MBR;

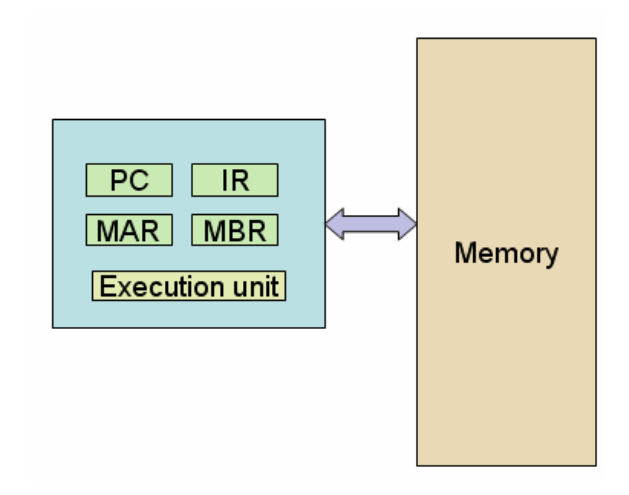

The CPU has three registers -- an accumulator (**AC**), a program counter (**PC**) and an instruction register (**IR**).

SIMCOMP has only three instructions -- **Load**, **Store**, and **Add**. The size of all instructions is 16 bits; all the instructions are single address instructions and access a word in memory. 0

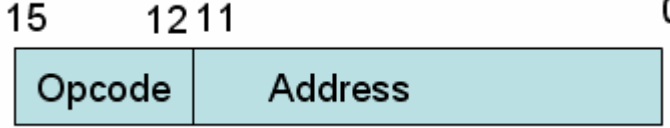

Instruction Format

```
The opcodes are<br>0011 LOAD M
                            loads the contents of memory location M into the
           accumulator. 
           1011 STORE M stores the contents of the accumulator in memory 
           location M. 
           0111 ADD M adds the contents of memory location M to the contents 
           of the accumulator. 
 \mathbf{1}module SIMCOMP(clock, PC, IR, MBR, AC, MAR);<br>input clock;
 \mathbf{2}3
      output PC, IR, MBR, AC, MAR;
      reg [15:0] IR, MBR, AC;
 \overline{4}5
      reg [11:0] PC, MAR;
 6
      reg [15:0] Memory [0:63];
 \overline{7}reg [2:0] state;8
 9
      parameter load = 4'b0011, store = 4'b1011, add=4'b0111;
10
11initial begin
12
          // program
13
          Memory [10] = 16'h3020;14
          Memory [11] = 16'h7021;
15
          Memory [12] = 16'hB014;
16
17
          // data at byte addres
18
          Memory [32] = 16' d7;19
          Memory [33] = 16' d5;
20
21//set the program counter to the start of the program
22
           PC = 10; state = 0;
                                                  38
                                                              MAR \le IR[11:0];
23
      end
                                                  39
                                                              state=3;24
                                                   40
                                                              end
25
                                                       \equiv 3: begin // Operand fetch
                                                   4126
     always @ (posedge clock) begin
                                                   42
                                                              state =4;
27
     Ecase (state)
                                                   43
                                                               case (IR[15:12])
                                                        ▬
28
     \blacksquare 0: begin
                                                                  load: MBR \leq Memory[MAR]:44
29
           MAR \leq PC;
                                                   45
                                                                  add : MBR \leq Memory[MAR] ;
30
           state=1;46
                                                                  store: MBR<=AC;
31end
                                                   47
                                                              endcase
32
     \equiv 1: begin // fetch the instruction from 48
                                                              end
33
           IR \leq Memory[MAR];
                                                   49
34
           PC \leq PC + 1;50
                                                        ■4: begin //execute
35
           state=2; //next state
                                                   51Ξ
                                                              if (IR[15:12] == 4'h7) begin
36
           end
                                                   52
                                                                  AC \leftarrow AC+MBR;
37
     \equiv 2: begin //Instruction decode
                                                   53
                                                                  state =0;
                                                   54
                                                              end
                                                   55
                                                        Ξ
                                                              else if (IR[15:12] == 4'h3) begin56
                                                                  AC \leq MBR;
                                                   57
                                                                  state =0; // next state
                                                   58
                                                              end
                                                   59
                                                        ▬
                                                              else if (IR[15:12] == 4'hB) begin60
                                                                  Memory[MAR] < = MBR;61
                                                                  state = 0;
                                                   62
                                                              end
                                                   63
                                                             end
                                                   64
                                                         endcase
```
65

end

Procedure:

1- Study and simulate the SIMCOMP verilog program.

```
2- Add extra instruction (JUMP) to SIMCOMP<br>JUMP M \frac{1}{2} iumps to location M in
                     jumps to location M in memory.
Simulate the following program 
         Address Contents
         5 Load 9 
         6 Add 10 
         7 Store 11 
         8 Jump 6 
         9 Data 3 
         10 Data 2
```

```
 3-SIMCOMP2: Add register file
```
Modify the instruction format so that SIMCOMP2 can handle four addressing modes and four registers,

To this end, SIMCOMP is an **accumulator** machine which you can think of as a machine with one general-purpose register. Historically, many old computers were accumulator machines.

This new SIMCOMP2 has four 16-bit general purpose registers, R[0], R[1], R[2] and R[3] which replace the AC. In Verilog, you declare R as a bank of registers much like we do Memory:

reg [15:0] R[0:3];

And, since registers are usually on the CPU chip, we have no modeling limitations as we do with Memory - *with Memory we have to use the MAR and MBR registers to access MEM.* Therefore, in a load you could use R as follows:

 $R[IR[9:8]] \leq MBR$ ; where the 2 bits in the IR specify which R register to set.

Modify the four instructions of the old SIMCOMP2 to the following new form:

**LOAD R[i],M** loads the contents of memory location **M** into R[i].

**STORE R[i],M** stores the contents of R[i] in memory location **M**.

**ADD R[i],R[j],R[k]** adds contents of R[j] and R[k] and places result in R[i].

**JUMP M** jumps to location **M** in memory.

To test your SIMCOMP2 design, perform the following program where PC starts at 10.

 3 DATA A 4 DATA 6 10 LOAD R1,3<br>11 LOAD R2.  $LOAD$  R2,4 12 ADD R1,R1,R2 13 STORE R1,5

#### **4-Add immediate addressing to the SIMCOMP2:**

If bit (IR[11])is a one in a Load , the last eight bits are not an address but an operand. The operand is in the range -128 to 127.

If immediate addressing is used in an LOAD, the operand is loaded into the register.

$$
LoadI R1,8 \t R1 < -8
$$

Simulate the following test with hand written comments explaining what you are doing.

 $PC = 10$ Memory [10] LoadI R1,3 // Load immediate Memory [11] Store R1,4 Memory [12] LoadI R2,-4 Memory [13] Add R2,R2,R1 Memory [14] Store R2,5

Note: your final machine should be able to correctly run the two "software"programs of all last two exercises. Be careful not to destroy the features of previous exercises. You should test this and include output in your handin file to show that your **final** version of the SIMPCOMP2 works properly with the two programs.